# **Analysis of Variance (ANOVA)**

Hirotaka Onishi, MD, MHPE, PhD

Dept. of International Cooperation for Medical Education, International Research Center for Medical Education, Graduate School of Medicine, The University of Tokyo

# **What Is H<sub>0</sub> Meaning?**

$$
\blacksquare \quad \mathsf{H}_0: \overline{\mathsf{x}}_1 = \overline{\mathsf{x}}_2 = \overline{\mathsf{x}}_3
$$

- Even if H<sub>0</sub> is rejected, it does not automatically mean  $x_1 < x_2$  or  $x_2 < x_3$
- To prove the difference between specific two variables, post-hoc tests will be used.
	- Scheffé test: most stringent
	- Bonferroni:  $\alpha$  is divided by the number of tests.
	- **Tukey's Honestly Significant Difference** (HSD): numbers of cases must be the same

# **Differentiate Within-subject from Between-subject Data**

- Within-subject data
	- **Longitudinally (repeatedly) collected data**
	- **EXAMULTIPLE ITELET IS A GUESTION FILTER**
- **Between-subject** 
	- **Different groups of subjects** 
		- Demographic data: Gender, age group…
		- Study vs control groups

# **Data Format**

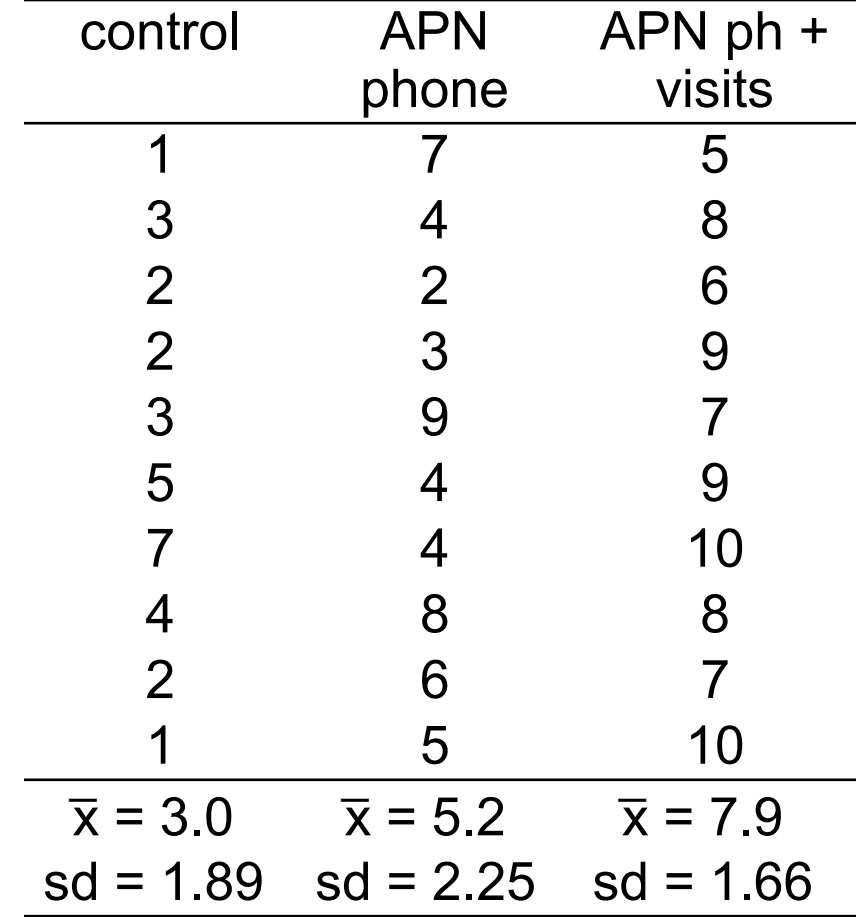

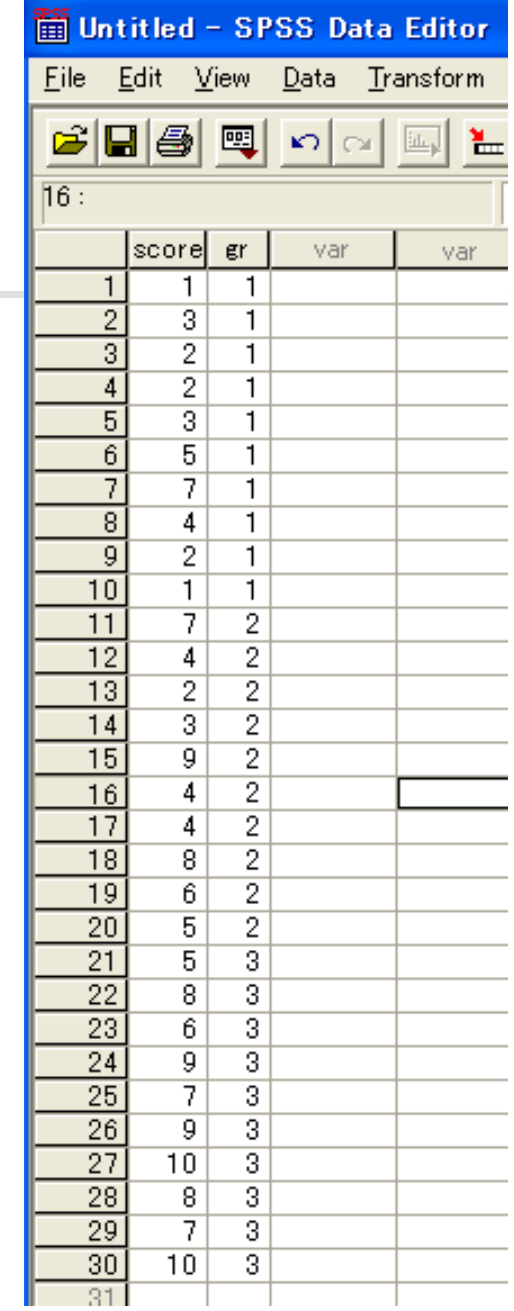

## **Data Format**

- **In SPSS or Excel** 
	- **Nithin-subject data are put** in parallel  $\Box$   $\rightarrow$  You have to define the group to conduct the analysis
	- **Between-subject data are** put in tandem

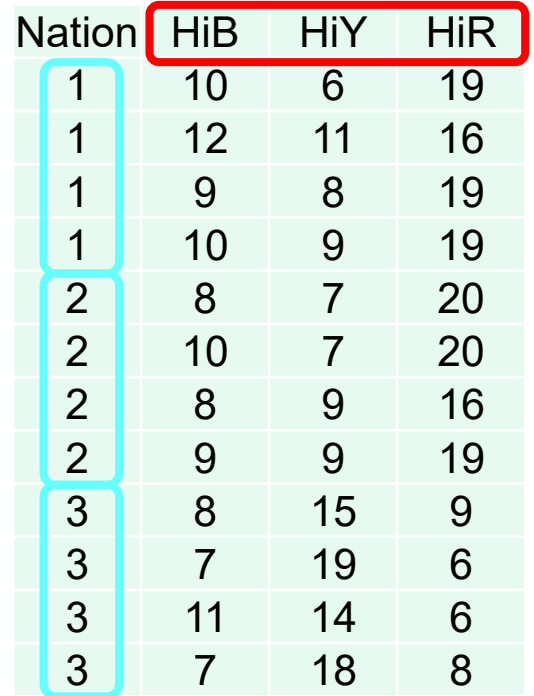

## **Select Post-hoc Test**

When three or more options are

- **Nithin-subject** 
	- Sidak is often selected
- **Between-subject** 
	- **Tukey is one of the most frequently used** post-hoc test

# **Sphericity**

- **If within-subject data has three or more** options, sphericity might be a problem.
	- **Notable 10 When "test of homogeneity of variances" is** significant, 3 Steps will be taken:
	- **(1)** sphericity supposed
	- (2) lowest, and
	- (3) Greenhouse-Geisser's modification

## **Interaction**

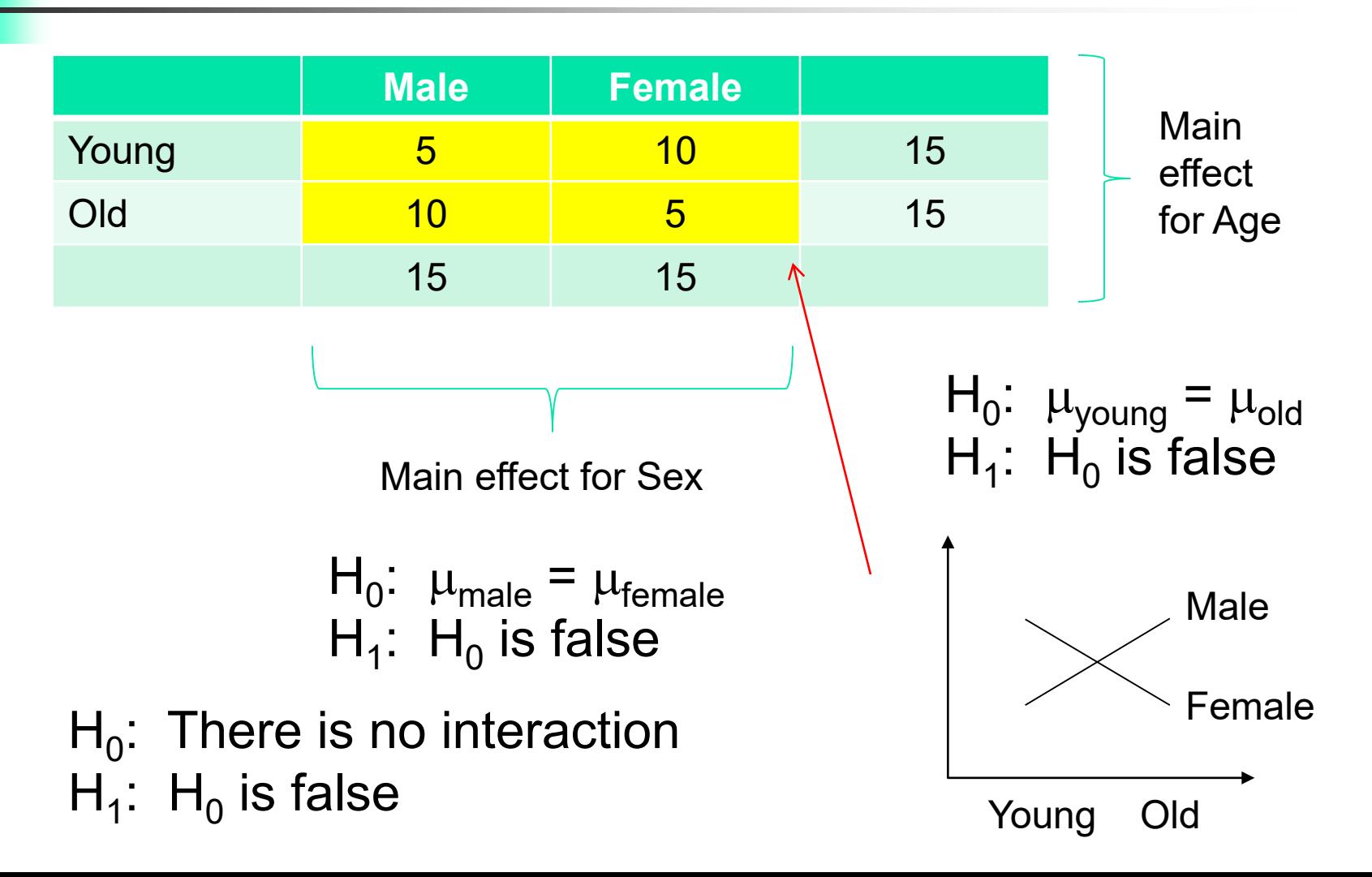

## **2way, 3way ANOVA**

- More than one factors are compared simultaneously.
- Both within-subject and between subject data are combined for one analysis.
- Interaction is another issue for 2way ANOVA or more.

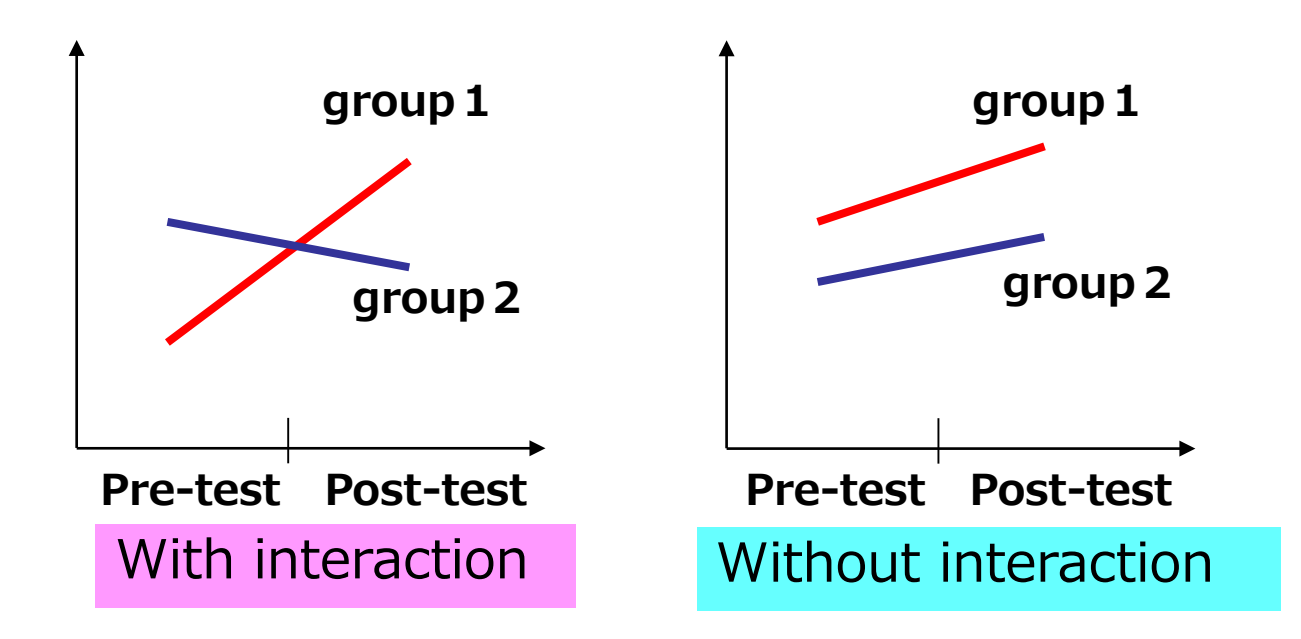

|                                                                               |                 |                  | 効果量の目安  |                |         |
|-------------------------------------------------------------------------------|-----------------|------------------|---------|----------------|---------|
| 使用される検定 (分析)                                                                  | 対象と注意           | 効果量の指標           | 小       | ф              | 大       |
|                                                                               |                 |                  | (Small) | (Medium)       | (Large) |
| 相関分析                                                                          |                 | r                | .10     | .30            | .50     |
| 重回帰分析                                                                         |                 | $R^2$            | .02     | .13            | .26     |
|                                                                               |                 | f <sup>2</sup>   | .02     | .15            | .35     |
| $t$ 検定 ( $t$ -test)                                                           | rとdは<br>対応ありの場合 | r                | .10     | .30            | .50     |
|                                                                               | は注意             | d                | .20     | .50            | .80     |
| ·元配置分散分析<br>(One-way ANOVA)                                                   | 全体の検定           | $\eta^2$         | .01     | .06            | .14     |
|                                                                               |                 | partial $\eta^2$ | ۰       | $\blacksquare$ | ۰       |
|                                                                               |                 | $\omega^2$       | .01     | .09            | .25     |
|                                                                               |                 | f                | .10     | .25            | .40     |
|                                                                               | 多重比較            | r                | .10     | .30            | .50     |
|                                                                               |                 | d                | .20     | .50            | .80     |
| 二元配置分散分析<br>(Two-way ANOVA)<br>多元配置分散分析*<br>(Multi-way ANOVA)<br>*三元配置以上の分散分析 | 主効果             | $\eta^2$         | .01     | .06            | .14     |
|                                                                               |                 | partial $\eta^2$ | ۰       | ۰              | ۰       |
|                                                                               |                 | $\omega^2$       | .01     | .09            | .25     |
|                                                                               |                 | $\eta^2$         | .01     | .06            | .14     |
|                                                                               | 交互作用            | partial $\eta^2$ |         |                |         |
|                                                                               |                 | $\omega^2$       | .01     | .09            | .25     |
|                                                                               | 多重比較            | r                | .10     | .30            | .50     |
|                                                                               |                 | d                | .20     | .50            | .80     |

検定・分析の種類別の代表的な効果量の指標と大きさの目安

**水本,竹内.研究論文における効果量の報告のために.英語教育研究 31, 57-66, 2008**

- Open 2wayANOVA.xlsx
- Seek for the relationship  $(1)$  age  $(2)$  # of delivery and (3) sex of the baby (1 male, 0 female)

対馬栄輝.SPSSで学ぶ医療系データ解析:分析内容の理解と手順解説、 バランスのとれた医療統計入門.pp166-174

- **Den repANOVA.xlsx**
- 23 young subjects measured height in 3 consecutive years.
- Are they growing?
- Change in the data format might be needed.

対馬栄輝.SPSSで学ぶ医療系データ解析:分析内容の理解と手順解説、 バランスのとれた医療統計入門.pp182-188

- Open water learning.xlsx
- 9 divers participated in the experiments of learning words in 8 conditions
	- $\blacksquare$  1<sup>st</sup> digit: reproduction–1, reaffirmation–2
		- Reproduction: recall what was experienced as it was
		- Reaffirmation: confirm that what is being questioned is what was experienced.
	- $\blacksquare$  2<sup>nd</sup> digit: learning on the ground–1, in the water–2
	- $\Box$  3<sup>rd</sup> digit: testing on the ground–1, in the water–2

山内光哉.心理・教育のための分散分析と多重比較ーエクセル・SPSS 解説付き. pp199-212

- Open MixedANOVA.xlsx
- 12 workers from 3 countries (Japan 1, Korea  $-2$ , US  $-3$ ) participated in the physical exercise.
- Conditions
	- **Color lighting: blue, red and yellow**
	- **Temperature: high, normal and low**

竹原卓真.SPSSのススメ(2)3要因の分散分析をすべてカバー.pp198-302